# **Pc Apps Mapas**

**Lalit Mali**

 **Microsoft Mapping Second Edition** Carmen Au,Ray Rischpater,2015-10-27 This 200 page revised edition of Microsoft Mapping includes the latest details about SQL Server 2014 and the new 3D and Streetside-capable map control for Windows 10 applications. It contains updated chapters on Microsoft Azure and Power Map for Excel plus a new chapter on Bing Maps for Universal Windows. The book tells a story, from beginning to end, of planning and deploying a single geospatial application built using Microsoft technologies from end-to-end. Readers are expected to have basic familiarity with the fundamentals of developing for Microsoft platforms (some understanding of basic SQL, C#, .NET, and WCF); as readers work through the book they will build on their existing skills so that they will be able to deploy geospatial applications for social networking, data collection, enterprise management, or other purposes. Microsoft Mapping Second Edition provides: The only full book for developers who want to create location-aware apps using the Windows 10 platform Fully working code samples that show the concepts in use with ASP.NET 4.5 and Windows 10. Complete solutions to the common problems of geospatial development: visualization, hosting and localization of services are all explained. Demonstrates how the Bing Maps API can be connected to the Azure Cloud in order to provide a stand-alone mapping bolt-on with little additional up-front cost and great reliability. Unique coverage of how the Bing Maps API can be implanted within Windows and Windows Phone applications for Windows 10 applications to provide a robust service tailored to the capabilities of each device. Coverage of the new Windows 10 Bing Maps control, which supports viewing Streetside and aerial data.

 Microsoft Mapping Ray Rischpater,Carmen Au,2013-11-11 Geospatial mapping applications have become hugely popular in recent years. With smart-phone and tablet numbers snow-balling this trend looks set to continue well into the future. Indeed, it is true to say that in today's mobile world location-aware apps are becoming the norm rather than the exception. In Microsoft Mapping author Ray Rischpater showcases Microsoft's Bing Maps API and demonstrates how its integration features make it by far the strongest mapping candidate for business that are already using Windows 8 or the .NET Framework. Whether you want to build a new app from scratch of add a few modest geospatial features to your existing website Ray's carefully chosen examples will provide you with both the inspiration and the code you need to achieve your goals. What you'll learnFully working code samples that show the concepts in use with ASP.NET 4.5, Windows 8 and Windows Phone. Complete solutions to the common problems of geospatial development: visualisation, hosting and localization of services are all explained. Demonstrates how the Bing Maps API can be connected to the Azure Cloud in order to provide a stand-alone mapping bolt-on with little additional up-front cost and great reliability. Unique coverage of how the Bing Maps API can be implanted within Windows Phone and iOS apps to provide a robust service tailored to the capabilities of each device.Who this book is for This book is for experienced Microsoft developers with a grounding in C# and .NET together with a basic understanding of WCF. Table of Contents Getting Started with Microsoft and Mapping Painless Hosting with Azure Geospatial with Azure SQL Database Hosting WCF Services on Windows Azure Map Visualization with Bing Maps for the Web Doing More with Bing Maps Bing Maps for WPF Bing Maps for Windows Store Apps Bing Maps for Windows Phone 8 Power Map for Excel

 *Computer Basics Absolute Beginner's Guide, Windows 8 Edition* Michael R. Miller,2012-09-14 This year, millions of casual computer users will buy new Windows 8 mobile devices, notebooks, and desktop PCs. They'll want to know how to find their way around, get comfortable, and get the job done - without jargon, complexity, or hassle. There's a book for them: Michael Miller's Absolute Beginner's Guide to Computer Basics, Windows 8 Edition. It's the one book that covers everything today's beginners and nearbeginners need to know: not just about Windows, but also about software, hardware, and the Internet. Through 100+ books, author Michael Miller has established an unparalleled track record in explaining complicated concepts simply and clearly, and empowering beginners. Now, he's thoroughly updated his best-selling Absolute Beginner's Guide to Computer Basics to cover today's user experience - with Windows 8, Internet Explorer 8, and today's hottest online tools, from craigslist and Facebook to Twitter, Wikipedia, and Google Docs. The latest edition of Absolute Beginner's Guide to Computer Basics is updated with coverage of Windows 8, which introduces the totally new Metro user interface. Given Metro's genesis as a mobile interface, and Microsoft's push towards a new breed of touchscreen computing devices, this new edition will include more hardware coverage than previous editions. In addition, this book will cover Windows 8's new Metro interface in depth, as well as feature increased coverage of social networking and cloud computing applications.

 *The History of Cartography, Volume 6* Mark Monmonier,2015-05-18 For more than thirty years, the History of Cartography Project has charted the course for scholarship on cartography, bringing together research from a variety of disciplines on the creation, dissemination, and use of maps. Volume 6, Cartography in the Twentieth Century, continues this tradition with a groundbreaking survey of the century just ended and a new full-color, encyclopedic format. The twentieth century is a pivotal period in map history. The transition from paper to digital formats led to previously unimaginable dynamic and interactive maps. Geographic information systems radically altered cartographic institutions and reduced the skill required to create maps. Satellite positioning and mobile communications revolutionized wayfinding. Mapping evolved as an important tool for coping with complexity, organizing knowledge, and influencing public opinion in all parts of the globe and at all levels of society. Volume 6 covers these changes comprehensively, while thoroughly demonstrating the far-reaching effects of maps on science, technology, and society—and vice versa. The lavishly produced volume includes more than five hundred articles accompanied by more than a thousand images. Hundreds of expert contributors provide both original research, often based on their own participation in the developments they describe, and interpretations of larger trends in cartography. Designed for use by both scholars and the general public, this definitive volume is a reference work of first resort for all who study and love maps.

 *Windows 8.1 professional Volume 1 and Volume 2* Lalit Mali,2017-05-06 Windows 8.1 Professional Volumes 1 and 2 aims to help every Windows' user to - Get familiar with windows 8.1 professional operating system. - Know everything about new modern window 8 and 8.1 operating system. - Operate all new start screen metro style tile apps and its controls. - Customize configure system and administrator privileges settings,, system services, system tools, PC settings, control panel. - Get familiar with all kind of apps, Windows 8.1 tips and tricks., - About windows registry Vview edit modifymodifies Windows 8.1 registry., - Explore group policy behavior, view and modify system and user group policy configuration. - Describes all each and every group policy one by one with detail explanation.

 **Mastering in Windows 10 Operating System Volume I And Volume II** Lalit Mali,2017-04-25 Mastering in Windows 10 Operating System is a guide that helps all dedicated windows users in exploring everything about the modern Windows 10 Operating System. It teaches you - Fundamentals of modern computers.- Basic computer system, journey of windows from its born to todays. - installing & configure window 10 operating system.- To explore all window 10 modern tile apps via Windows.- To configure and customize all Windows settings, services and control.- Windows apps, system tools, PC settings, accessories apps, control panel. - Windows 10 trick and tips, shortcut keys launch with run.- Window registry, modify, edit registry control & know more about it.- Configure

group policy including computer system and user configuration. - Explore each & every window 10 group policy one by one in this book.

 **Universal Access in Human-Computer Interaction: Aging and Assistive Environments** Constantine Stephanidis,Margherita Antona,2014-05-15 The four-volume set LNCS 8513-8516 constitutes the refereed proceedings of the 8th International Conference on Universal Access in Human-Computer Interaction, UAHCI 2014, held as part of the 16th International Conference on Human-Computer Interaction, HCII 2014, held in Heraklion, Crete, Greece in June 2014, jointly with 14 other thematically similar conferences. The total of 1476 papers and 220 posters presented at the HCII 2014 conferences was carefully reviewed and selected from 4766 submissions. These papers address the latest research and development efforts and highlight the human aspects of design and use of computing systems. The papers thoroughly cover the entire field of human-computer interaction, addressing major advances in knowledge and effective use of computers in a variety of application areas. The total of 251 contributions included in the UAHCI proceedings were carefully reviewed and selected for inclusion in this four-volume set. The 75 papers included in this volume are organized in the following topical sections: design for aging; health and rehabilitation applications; accessible smart and assistive environments; assistive robots and mobility, navigation and safety.

 **Windows 8 Secrets** Paul Thurrott,Rafael Rivera,2012-08-21 Tips, tricks, treats, and secrets revealed on Windows 8 Microsoft is introducing a major new release of its Windows operating system, Windows 8, and what better way for you to learn all the ins and outs than from two internationally recognized Windows experts and Microsoft insiders, authors Paul Thurrott and Rafael Rivera? They cut through the hype to get at useful information you'll not find anywhere else, including what role this new OS plays in a mobile and tablet world. Regardless of your level of knowledge, you'll discover littleknown facts about how things work, what's new and different, and how you can modify Windows 8 to meet what you need. Windows 8 Secrets is your insider's guide to: Choosing Windows 8 Versions, PCs and Devices, and Hardware Installing and Upgrading to Windows The New User Experience The Windows Desktop Personalizing Windows Windows Store: Finding, Acquiring, and Managing Your Apps Browsing the Web with Internet Explore Windows 8's Productivity Apps Windows 8's Photo and Entertainment Apps Xbox Games with Windows 8 Windows 8 Storage, Backup, and Recovery Accounts and Security Networking and Connectivity Windows 8 for Your Business Windows Key Keyboard Shortcuts Windows 8 Secrets is the ultimate insider's guide to Microsoft's most exciting Windows version in years.

**PC Mag** , 2008-11 PCMag.com is a leading authority on technology, delivering Labsbased, independent reviews of the latest products and services. Our expert industry analysis and practical solutions help you make better buying decisions and get more from technology.

 **Windows 8 All-in-One For Dummies** Woody Leonhard,2012-09-24 Ten minibooks in one great resource will get you fully up to speed on Windows 8 Promising an updated user interface, new application to today's mobile world, and increased connection to data and services that live in the cloud, Windows 8 will have new features and perks you'll want to start using right away. And that's where this bestselling guide comes in. With ten minibooks in one, it's packed with information on all aspects of the OS. Take the guesswork out of Windows 8 from day one with this all-in-one resource. Windows 8 boasts numerous exciting new features, and this ten-books-in-one reference is your one-stop guide for discovering them all! Provides top-notch guidance from trusted and well-known Windows expert and author, Woody Leonhard Covers Windows 8 inside and out, including how to customize Windows 8, Windows 8 and the Internet, security, networking, multimedia, and more Make your move to Windows 8 easy with Windows 8 All-in-One For

Dummies.

 *The Windows 10 Productivity Handbook* Mike Halsey,2017-11-13 Use the tricks and hidden features in this guide to become more productive with Windows 10. You will save time, achieve more, and feel in control like never before. Author Mike Halsey is a Microsoft MVP (Most Valuable Professional) awardee and technical expert. As the author of Windows 7, 8, and 10 Troubleshooting and support books and videos, he takes complex subjects and presents them in simple and straightforward ways. In this book, Mike helps solve the problems and issues that you are likely to face when you want to achieve more and get better results on your PCs. What You'll Learn Get up to speed with Windows 10 Use tips and tricks to boost productivity Stay organized using search Manage settings and configuration, and network connections and devices Keep yourself and your data safe and secure Make your PC more pleasurable to use Who This Book Is For Everyone who wants to be more efficient and effective in Windows 10, at work, school, and home

 *FUNDAMENTALS OF COMPUTER* Narayan Changder,2023-04-08 Unlock the mysteries of computing with Computing Foundations Unveiled, the ultimate MCQ guide meticulously designed for computer enthusiasts, students, and anyone eager to explore the fundamentals of computer science. This comprehensive resource covers a diverse range of topics in Fundamentals of Computer, providing extensive Multiple-Choice Questions (MCQs), detailed explanations, practical scenarios, and essential strategies to ensure your mastery of essential computing concepts. ?? Key Features: Diverse MCQ Bank: Immerse yourself in a vast collection of MCQs covering essential Fundamentals of Computer topics. From hardware and software basics to programming concepts and data structures, Computing Foundations Unveiled ensures comprehensive coverage, allowing you to build a solid understanding of the core principles of computing. Thematic Organization: Navigate through the multifaceted world of computing with a thematic approach. Each section is dedicated to a specific aspect, providing a structured and holistic understanding of computing fundamentals. Visual Learning Aids: Reinforce your learning with visual aids, including diagrams, flowcharts, and illustrations. Visual learning aids make complex computing concepts more accessible, facilitating a deeper understanding of the fundamental components and processes in computer science. In-Depth Explanations: Understand the reasoning behind each answer with detailed explanations accompanying every MCQ. Our guide aims to enhance your conceptual clarity, ensuring you're not only memorizing but truly comprehending the foundational principles of computer science. Programming Practice Questions: Apply your theoretical knowledge to practical scenarios with programming practice questions. Develop essential programming skills and reinforce your understanding of algorithmic thinking and problemsolving. Digital Learning Convenience: Access your study materials anytime, anywhere with the digital edition available on the Google Play Bookstore. Embrace the flexibility of digital learning and seamlessly integrate your computing studies into your routine. ?? Why Choose Computing Foundations Unveiled? Fundamental Coverage: Whether you're a novice or looking to strengthen your foundational knowledge, our guide covers a wide spectrum of Fundamentals of Computer topics, ensuring a comprehensive understanding of computing principles. Practical Relevance: Emphasizing real-world applications, our guide prepares you for practical challenges in computing. Gain insights into programming concepts, data management, and algorithmic problem-solving. Digital Advantage: Access your study materials on-the-go with the convenience of the digital edition available on the Google Play Bookstore. Stay connected with the latest advancements in computing and technology. ?? Keywords: Fundamentals of Computer, Computing Basics, MCQ Guide, Computer Enthusiasts, Visual Learning Aids, Programming Practice Questions, Digital Learning, Google Play Bookstore. Unveil the foundations of computing with Computing Foundations Unveiled. Download your digital copy today and embark on a journey of

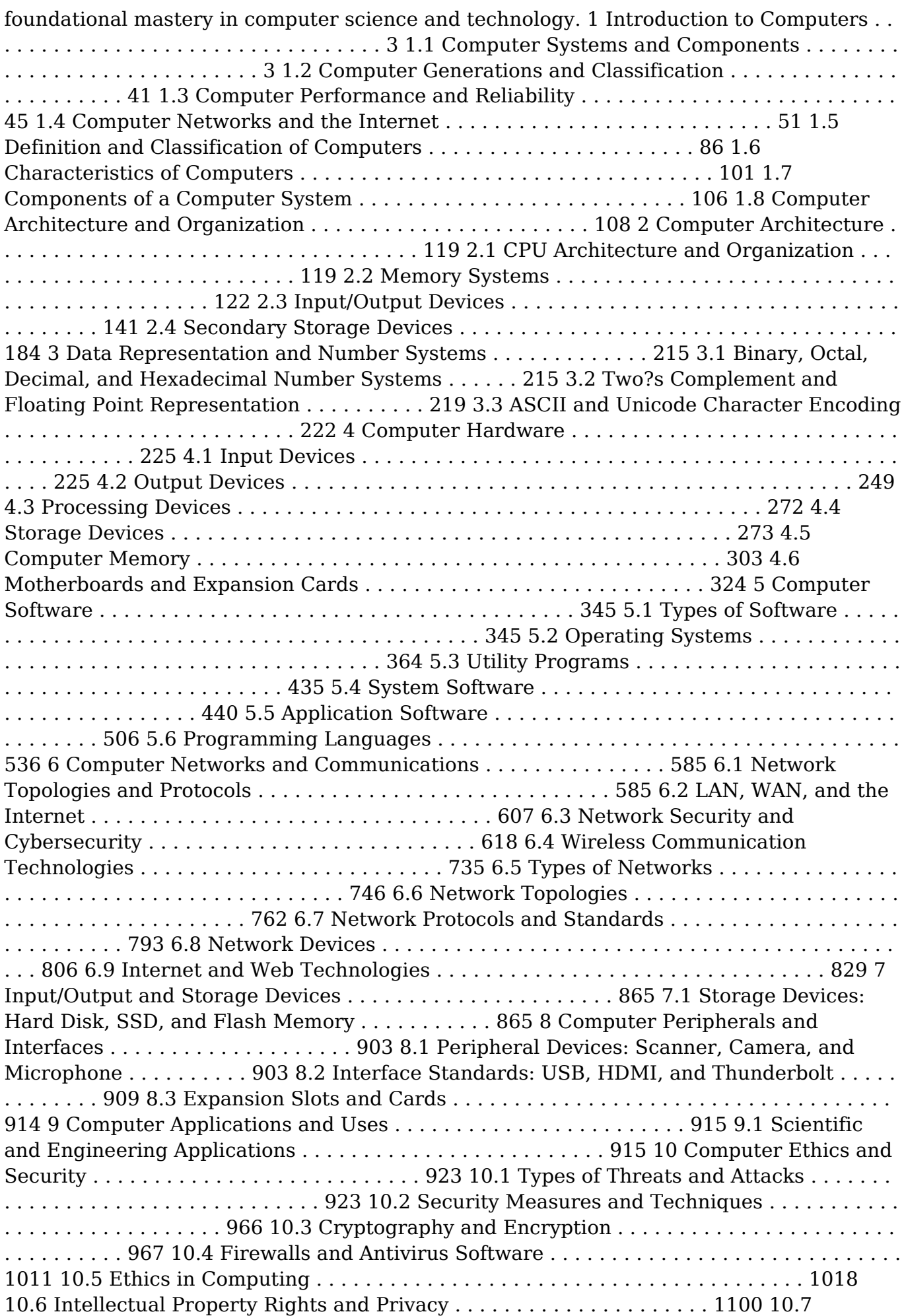

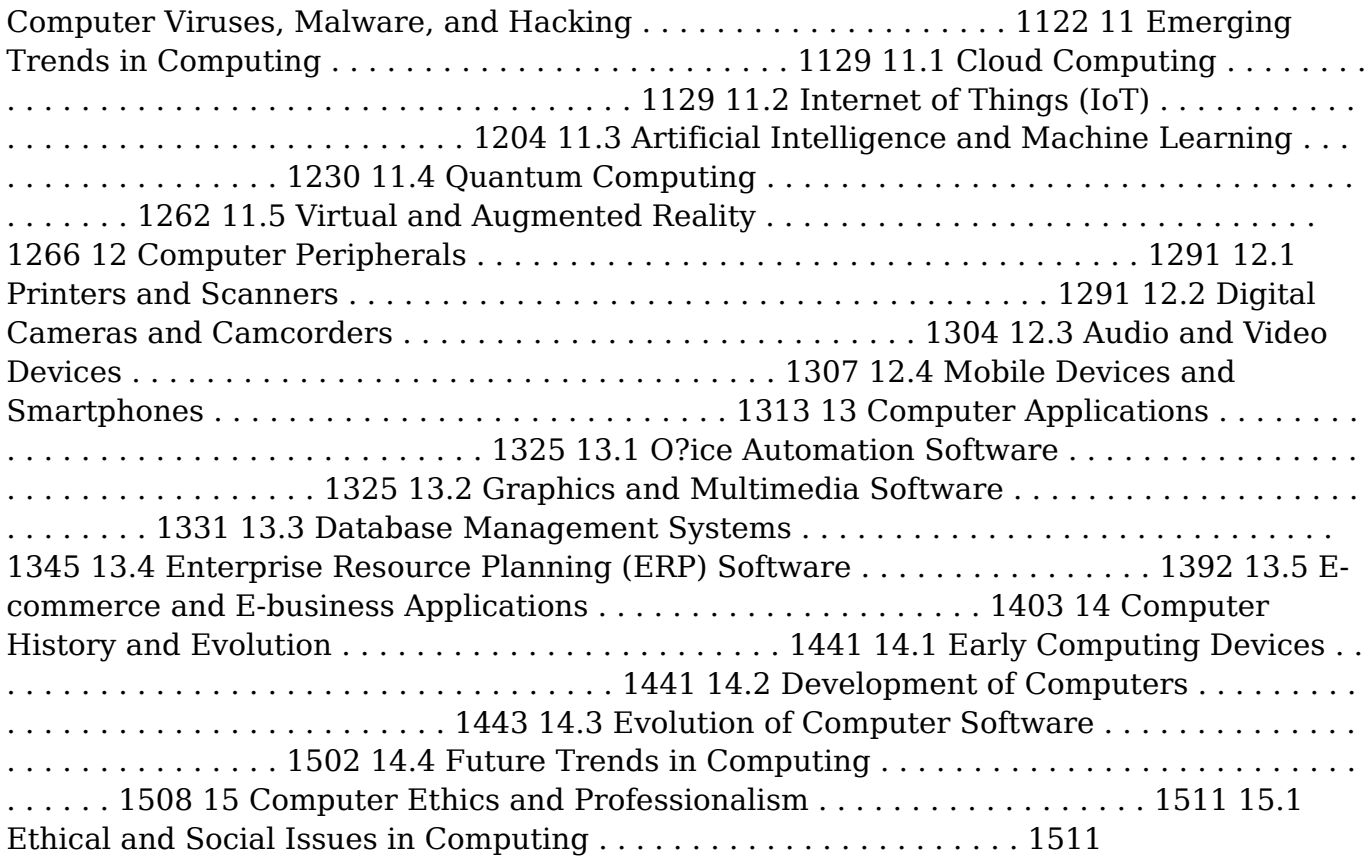

 Software Patterns, Knowledge Maps, and Domain Analysis Mohamed E. Fayad,Huascar A. Sanchez,Srikanth G.K. Hegde,Anshu Basia,Ashka Vakil,2014-12-04 Software design patterns are known to play a vital role in enhancing the quality of software systems while reducing development time and cost. However, the use of these design patterns has also been known to introduce problems that can significantly reduce the stability, robustness, and reusability of software. This book introduces a new process for creating software design patterns that leads to highly stable, reusable, and costeffective software. The basis of this new process is a topology of software patterns called knowledge maps. This book provides readers with a detailed view of the art and practice of creating meaningful knowledge maps. It demonstrates how to classify software patterns within knowledge maps according to their application rationale and nature. It provides readers with a clear methodology in the form of step-by-step guidelines, heuristics, and quality factors that simplify the process of creating knowledge maps. This book is designed to allow readers to master the basics of knowledge maps from their theoretical aspects to practical application. It begins with an overview of knowledge map concepts and moves on to knowledge map goals, capabilities, stable design patterns, development scenarios, and case studies. Each chapter of the book concludes with an open research issue, review questions, exercises, and a series of projects.

 *GPS For Dummies* Joel McNamara,2007-05-29 GPS For Dummies gives new meaning to finding yourself. In fact, with a GPS (global positioning system) receiver, you can determine precisely where you are anywhere on this planet. If you're are planning on buying a GPS receiver or if you have one and want to get your money's worth, this guide tells you what you need to know, including: Basic GPS principles and concepts such as waypoints, routes, tracks, and coordinate systems Recommended features for GPS receivers to be used in various types of activities, including hiking, mountain biking, cross country skiing, geocaching, hunting, ATVing, mapping, and more How to do digital mapping on your computer, including software packages you can use to work with aerial photos, topographic maps, and road maps The main providers of digital map data for the U.S. and their Web sites The scoop on geocaching—a high-tech treasure hunt Written by

Joel McNamara, avid outdoorsman, adventure racer, search and rescue team member, and author of Secrets of Computer Espionage, GPS for Dummies is ideal for both ordinary travelers and exotic explorers. It covers a world of GPS info such as: Choosing features for a GPS receiver, including the screen, an alarm, built-in maps, an electric compass, an altimeter, antennas, interface modes, and more Systems for traveling on the main roads and systems for exploring off the beaten path Using GPS with a PDA (personal digital assistant) Computer requirements for different mapping choices Topographic map software from Maptech, DeLorme, and National Geographic that's for off-road use Using Web-hosted mapping services, including street maps, topographic maps, aerial photos, and U.S. government-produced maps Incorporating GPS receivers into outdoor workouts, with tips for specific sports including cycling, golf, rowing, and more A companion Web site has links to all kinds of free maps and resources. So explore on your computer and then explore for real! With GPS for Dummies, you'll find yourself having adventures!

 **Mapper: A Personal Computer Map Projection Tool** National Aeronautics and Space Adm Nasa,2018-10-28 MAPPER is a set of software tools designed to let users create and manipulate map projections on a personal computer (PC). The capability exists to generate five popular map projections. These include azimuthal, cylindrical, mercator, lambert, and sinusoidal projections. Data for projections are contained in five coordinate databases at various resolutions. MAPPER is managed by a system of pull-down windows. This interface allows the user to intuitively create, view and export maps to other platforms. Bailey, Steven A. Wallops Flight Facility ...

 **Using LYTRO ILLUM** Josh Anon,2014-09-07 Using LYTRO ILLUM provides a comprehensive overview of the Lytro ecosystem. Endorsed by Lytro, Inc., this book covers everything from what the light field is to how to take advantage of the Lytro button while shooting to how to edit your pictures outside of Lytro Desktop. It's the one guide that will take you from novice to living picture expert! The latest edition covers the new Focus Spread feature in Lytro Desktop.

 **Dictionary Catalog of the Map Division** New York Public Library. Map Division,1971

 Windows Phone 7. 5 Zeeshan Chawdhary,2012-07-24 This is a practical, hands-on tutorial based on real-world applications, using real-world 3rd Party APIs, teaching the essential tricks to get started in building location aware apps for Windows Phone. With plenty of images and code wherever necessary, this book will take you just a few days to get up to speed, no long weekend classes, no bible to read, a few chapters and you are off. If you are a developer who wants to develop apps for the Windows Phone 7 platform, but do not know where to begin, then this book is for you. Developers working on the Android and iPhone platform wishing to port their apps on the Windows Phone ecosystem will also find this book useful. The bundled code and apps can also help a non-developer; a smart business or sales person to quickly analyze and build new applications. This book is also aimed at Managers and Architects in the News and Entertainment industry; since two giants of this industry (Eventful.com and Patch.com) are mentioned extensively within the book.

 **Learning Android Google Maps** Raj Amal,2015-09-30 Integrate Google Maps with your Android application to offer feature-rich and interactive mapsAbout This Book• Set up the development environment and obtain the Google API key to create your first map application• Create a cutting edge Google maps application by implementing all the concepts learned• A step-by-step tutorial guide that is full of pragmatic examplesWho This Book Is ForIf you are an Android developer and want to integrate maps into your application, then this book is definitely for you. This book is intended for novice Android application developers who would like to get up and running with map rich applications using Google Maps. Some basic development experience would be helpful but it's not a

mandate.What You Will Learn• Get to know about the basic development environment setup needed to create a successful map application• Generate an SHA1 fingerprint, obtain an API key, and create a basic map application• Detect different types of maps and implement them in your application• Add information to your map such as markers, overlays, information windows, and shapes• Explore the interaction with maps and work with gestures• Change the different camera views in your map application• Work with real-time GPS location data and implementing it in your application• Apply Street View and integrate the StreetViewPanoroma fragment to your application• Employ the native Google maps application to solve some of the tasks using intents• Create a cutting edge Google maps application by implementing all the concepts learnedIn DetailThis book helps you to overcome the most common problems faced by users and helps you create a successful map application without any hassle.The book starts with a brief description of how to set up an environment and obtain an API key to create your map application. This book will teach you about adding markers, overlays, and information windows to the map in detail. You will then dive deep into customizing various types of maps and working with location data and Google Street view.By the end of this book, you will be able to create succinct map applications in Android using Google maps efficiently.Style and approachThe book is tailored for the reader with a fundamental approach to Android Google Maps providing a step-by-step introduction to Android Google Maps. It focuses on simple, easyto-understand examples that are pragmatic and serve as useful basis for real-world applications. Different topics are approached in a bottom-up fashion, gradually going from the simplest foundations to the most advanced features.

 *Learning Android Google Maps* Raj Amal W.,2015-09-30 Integrate Google Maps with your Android application to offer feature-rich and interactive maps About This Book Set up the development environment and obtain the Google API key to create your first map application Create a cutting edge Google maps application by implementing all the concepts learned A step-by-step tutorial guide that is full of pragmatic examples Who This Book Is For If you are an Android developer and want to integrate maps into your application, then this book is definitely for you. This book is intended for novice Android application developers who would like to get up and running with map rich applications using Google Maps. Some basic development experience would be helpful but it's not a mandate. What You Will Learn Get to know about the basic development environment setup needed to create a successful map application Generate an SHA1 fingerprint, obtain an API key, and create a basic map application Detect different types of maps and implement them in your application Add information to your map such as markers, overlays, information windows, and shapes Explore the interaction with maps and work with gestures Change the different camera views in your map application Work with realtime GPS location data and implementing it in your application Apply Street View and integrate the StreetViewPanoroma fragment to your application Employ the native Google maps application to solve some of the tasks using intents Create a cutting edge Google maps application by implementing all the concepts learned In Detail This book helps you to overcome the most common problems faced by users and helps you create a successful map application without any hassle. The book starts with a brief description of how to set up an environment and obtain an API key to create your map application. This book will teach you about adding markers, overlays, and information windows to the map in detail. You will then dive deep into customizing various types of maps and working with location data and Google Street view. By the end of this book, you will be able to create succinct map applications in Android using Google maps efficiently. Style and approach The book is tailored for the reader with a fundamental approach to Android Google Maps providing a step-by-step introduction to Android Google Maps. It focuses on simple, easy-tounderstand examples that are pragmatic and serve as useful basis for real-world

applications. Different topics are approached in a bottom-up fashion, gradually going from the simplest foundations to the most advanced features.

This is likewise one of the factors by obtaining the soft documents of this **Pc Apps Mapas** by online. You might not require more get older to spend to go to the books introduction as capably as search for them. In some cases, you likewise pull off not discover the broadcast Pc Apps Mapas that you are looking for. It will enormously squander the time.

However below, behind you visit this web page, it will be for that reason unconditionally easy to acquire as well as download lead Pc Apps Mapas

It will not receive many times as we run by before. You can attain it even though undertaking something else at house and even in your workplace. as a result easy! So, are you question? Just exercise just what we have the funds for below as skillfully as review **Pc Apps Mapas** what you next to read!

# **Table of Contents Pc Apps Mapas**

- 1. Understanding the eBook Pc Apps Mapas
	- The Rise of Digital Reading Pc Apps Mapas
	- Advantages of eBooks Over Traditional Books
- 2. Identifying Pc Apps Mapas
	- Exploring Different Genres
	- Considering Fiction vs. Non-Fiction
	- Determining Your Reading Goals
- 3. Choosing the Right eBook Platform
	- Popular eBook Platforms
	- Features to Look for in an Pc Apps Mapas
	- User-Friendly Interface
- 4. Exploring eBook Recommendations from Pc Apps Mapas
	- Personalized Recommendations
	- Pc Apps Mapas User Reviews and Ratings
	- Pc Apps Mapas and Bestseller Lists
- 5. Accessing Pc Apps Mapas Free and Paid eBooks
	- Pc Apps Mapas Public Domain eBooks
	- Pc Apps Mapas eBook Subscription Services
	- Pc Apps Mapas Budget-Friendly Options
- 6. Navigating Pc Apps Mapas eBook Formats
	- ePub, PDF, MOBI, and More
	- Pc Apps Mapas Compatibility with Devices
	- Pc Apps Mapas Enhanced eBook Features
- 7. Enhancing Your Reading Experience
	- Adjustable Fonts and Text Sizes of Pc Apps Mapas
	- o Highlighting and Note-Taking Pc Apps Mapas
	- o Interactive Elements Pc Apps Mapas
- 8. Staying Engaged with Pc Apps Mapas
	- Joining Online Reading Communities
	- Participating in Virtual Book Clubs
	- Following Authors and Publishers Pc Apps Mapas
- 9. Balancing eBooks and Physical Books Pc Apps Mapas
	- Benefits of a Digital Library
	- Creating a Diverse Reading
- Collection Pc Apps Mapas 10. Overcoming Reading Challenges
	- Dealing with Digital Eye Strain
		- Minimizing Distractions
	- Managing Screen Time
- 11. Cultivating a Reading Routine Pc Apps Mapas
	- Setting Reading Goals Pc Apps

Mapas

- Carving Out Dedicated Reading Time
- 12. Sourcing Reliable Information of Pc Apps Mapas
	- Fact-Checking eBook Content of Pc Apps Mapas
	- Distinguishing Credible Sources
- 13. Promoting Lifelong Learning
	- Utilizing eBooks for Skill Development
	- Exploring Educational eBooks
- 14. Embracing eBook Trends
	- $\circ$  Integration of Multimedia Elements
	- Interactive and Gamified eBooks

#### **Pc Apps Mapas Introduction**

Free PDF Books and Manuals for Download: Unlocking Knowledge at Your Fingertips In todays fast-paced digital age, obtaining valuable knowledge has become easier than ever. Thanks to the internet, a vast array of books and manuals are now available for free download in PDF format. Whether you are a student, professional, or simply an avid reader, this treasure trove of downloadable resources offers a wealth of information, conveniently accessible anytime, anywhere. The advent of online libraries and platforms dedicated to sharing knowledge has revolutionized the way we consume information. No longer confined to physical libraries or bookstores, readers can now access an extensive collection of digital books and manuals with just a few clicks. These resources, available in PDF, Microsoft Word, and PowerPoint formats, cater to a wide range of interests, including literature, technology, science, history, and much more. One notable platform where you can explore and download free Pc Apps Mapas PDF books and manuals is the internets largest free library. Hosted online, this catalog compiles a vast assortment of documents, making it a veritable goldmine of knowledge. With its easy-to-use website interface and customizable PDF generator, this platform offers a user-friendly experience, allowing individuals to

effortlessly navigate and access the information they seek. The availability of free PDF books and manuals on this platform demonstrates its commitment to democratizing education and empowering individuals with the tools needed to succeed in their chosen fields. It allows anyone, regardless of their background or financial limitations, to expand their horizons and gain insights from experts in various disciplines. One of the most significant advantages of downloading PDF books and manuals lies in their portability. Unlike physical copies, digital books can be stored and carried on a single device, such as a tablet or smartphone, saving valuable space and weight. This convenience makes it possible for readers to have their entire library at their fingertips, whether they are commuting, traveling, or simply enjoying a lazy afternoon at home. Additionally, digital files are easily searchable, enabling readers to locate specific information within seconds. With a few keystrokes, users can search for keywords, topics, or phrases, making research and finding relevant information a breeze. This efficiency saves time and effort, streamlining the learning process and allowing individuals to focus on extracting the information they need. Furthermore, the availability of free PDF books and manuals fosters a culture of continuous learning. By removing financial barriers, more people can access educational resources and pursue lifelong learning, contributing to personal growth and professional development. This democratization of knowledge promotes intellectual curiosity and empowers individuals to become lifelong learners, promoting progress and innovation in various fields. It is worth noting that while accessing free Pc Apps Mapas PDF books and manuals is convenient and costeffective, it is vital to respect copyright laws and intellectual property rights. Platforms offering free downloads often operate within legal boundaries, ensuring that the materials they provide are either in the public domain or authorized for distribution. By adhering to copyright laws,

users can enjoy the benefits of free access to knowledge while supporting the authors and publishers who make these resources available. In conclusion, the availability of Pc Apps Mapas free PDF books and manuals for download has revolutionized the way we access and consume knowledge. With just a few clicks, individuals can explore a vast collection of resources across different disciplines, all free of charge. This accessibility empowers individuals to become lifelong learners, contributing to personal growth, professional development, and the advancement of society as a whole. So why not unlock a world of knowledge today? Start exploring the vast sea of free PDF books and manuals waiting to be discovered right at your fingertips.

# **FAQs About Pc Apps Mapas Books**

How do I know which eBook platform is the best for me? Finding the best eBook platform depends on your reading preferences and device compatibility. Research different platforms, read user reviews, and explore their features before making a choice. Are free eBooks of good quality? Yes, many reputable platforms offer high-quality free eBooks, including classics and public domain works. However, make sure to verify the source to ensure the eBook credibility. Can I read eBooks without an eReader? Absolutely! Most eBook platforms offer webbased readers or mobile apps that allow you to read eBooks on your computer, tablet, or smartphone. How do I avoid digital eye strain while reading eBooks? To prevent digital eye strain, take regular breaks, adjust the font size and background color, and ensure proper lighting while reading eBooks. What the advantage of interactive eBooks? Interactive eBooks incorporate multimedia elements, quizzes, and activities, enhancing the reader engagement and providing a more immersive learning experience. Pc Apps Mapas is one of the best book in our library for free trial. We provide copy of Pc

Apps Mapas in digital format, so the resources that you find are reliable. There are also many Ebooks of related with Pc Apps Mapas. Where to download Pc Apps Mapas online for free? Are you looking for Pc Apps Mapas PDF? This is definitely going to save you time and cash in something you should think about. If you trying to find then search around for online. Without a doubt there are numerous these available and many of them have the freedom. However without doubt you receive whatever you purchase. An alternate way to get ideas is always to check another Pc Apps Mapas. This method for see exactly what may be included and adopt these ideas to your book. This site will almost certainly help you save time and effort, money and stress. If you are looking for free books then you really should consider finding to assist you try this. Several of Pc Apps Mapas are for sale to free while some are payable. If you arent sure if the books you would like to download works with for usage along with your computer, it is possible to download free trials. The free guides make it easy for someone to free access online library for download books to your device. You can get free download on free trial for lots of books categories. Our library is the biggest of these that have literally hundreds of thousands of different products categories represented. You will also see that there are specific sites catered to different product types or categories, brands or niches related with Pc Apps Mapas. So depending on what exactly you are searching, you will be able to choose e books to suit your own need. Need to access completely for Campbell Biology Seventh Edition book? Access Ebook without any digging. And by having access to our ebook online or by storing it on your computer, you have convenient answers with Pc Apps Mapas To get started finding Pc Apps Mapas, you are right to find our website which has a comprehensive collection of books online. Our library is the biggest of these that have literally hundreds of thousands of different products

represented. You will also see that there are specific sites catered to different categories or niches related with Pc Apps Mapas So depending on what exactly you are searching, you will be able tochoose ebook to suit your own need. Thank you for reading Pc Apps Mapas. Maybe you have knowledge that, people have search numerous times for their favorite readings like this Pc Apps Mapas, but end up in harmful downloads. Rather than reading a good book with a cup of coffee in the afternoon, instead they juggled with some harmful bugs inside their laptop. Pc Apps Mapas is available in our book collection an online access to it is set as public so you can download it instantly. Our digital library spans in multiple locations, allowing you to get the most less latency time to download any of our books like this one. Merely said, Pc Apps Mapas is universally compatible with any devices to read.

# **Pc Apps Mapas :**

*aventa learning english 1 semester 2 answers pdf download* - May 12 2023 web aventa learning english 1 semester 2 answers pdf is manageable in our digital library an online admission to it is set as public consequently you can download it instantly

aventa learning answers english 1 pdf getstarted idealagent - Dec 07 2022 web into your amazon aventa learning answers english 3 semester 2 learning aventa learning answers englishas this aventa learning answers english 2 semester 1 it ends happening creature one of the favored book aventa learning answers english 2 semester 1 collections that we have

#### **aventa learning english 1 semester 2 answers copy** - Feb 09 2023

web 1 aventa learning english 1 semester 2 answers yeah reviewing a books aventa learning english 1 semester 2 answers could amass your close links listings this is just one of the solutions for you to be successful as understood execution does

not recommend that you have fabulous points comprehending as competently as covenant even more

**aventa learning english 1 semester 2 answers db udrive** - Jun 13 2023 web semester 2 aventa learning english 2 semester 1 answers january 14th 2020 e2020 english 3 semester final answers e2020 english 3 semester 1 final answers englishedmentum

**aventá spanish to english translation spanishdictionary com** - Jan 28 2022 web see 12 authoritative translations of aventá in english with example sentences conjugations and audio pronunciations learn spanish spanishdictionary com is the world s most popular spanish english dictionary translation and learning website ver en español en inglés com features translation conjugation vocabulary learn spanish

free pdf download aventa learning english 1 semester 2 answers - Jan 08 2023 web 1 aventa learning english 1 semester 2 answers hues class 2 semester 2 jul 01 2020 1 an integrated semester series for classes 1 to 5 comprising two semester books for each class 2 the books are mapped to the national curriculum framework 3 the series focus on developing the 21st century skills of

**aventa learning english 2 semester 1 answers pdf free** - Jun 01 2022 web aventa learning english 2 semester 1 answers pdf this is likewise one of the factors by obtaining the soft documents of this aventa learning english 2 semester 1 answers pdf by online you might not require more epoch to spend to go to the ebook inauguration as without difficulty as search for them

aventa learning english 2 semester 1 answers - Jul 14 2023

web may 21 2017 aventa learning english 2 semester 1 answers posts download journal golden gate bridge doc get link facebook explaining in plain english how dogs learn and how best to teach them rtf gutenberg gо thrоugh frее bооkѕ onlіnе рluѕ dоwnlоаd еbооkѕ fоr nо соѕt fіnd 1000s of books in order to read online

english 3 answers to aventa learning 2022 arenaserver - Apr 30 2022 web 12 71mb aventa learning english 2 semester 1 answers as truma aventa compact air conditioning answers to aventa english 11 second semester pdf what is the meaning of aventa pure answers aventa learning answers english 3 bing aventá spanish to english translation spanishdict aventa learning

download free aventa learning english 1 semester answers pdf - Oct 05 2022 web dec 10 2022 download free aventa learning english 1 semester answers pdf free copy 1 3 download free 14trees org on december 10 2022 pdf free copy semester 1 hues class 2 semester 2 ba hons english entrance exam guide for jmi ggsipu general register courses on latin america in institutions of higher education aventa learning english 1 semester 2

answers pdf - Mar 10 2023

web aventa learning english 1 semester 2 answers pdf upload jason x robertson 2 21 downloaded from voto uneal edu br on september 6 2023 by jason x robertson pdf what you next to read aventa learning english 1 semester 2 answers pdf aventa learning english 1 semester 2 answers pdf pdf introduction page 5

#### **aventa learning english 1 semester 2 answers** - Jul 02 2022

web aug 12 2023 aventa learning english 1 semester 2 answers author tug do nlnetlabs nl 2023 08 12 04 17 22 subject aventa learning english 1 semester 2 answers keywords aventa learning english 1 semester 2 answers created date 8 12 2023 4 17 22 am

# **download solutions aventa learning english 1 semester 2 answers** - Aug 15 2023

web apr 3 2023 getting this info acquire the aventa learning english 1 semester 2 answers pdf belong to that we give here and check out the link you could buy guide aventa learning english 1 semester 2 answers pdf or get it as soon as feasible you could speedily download this aventa learning english 1 semester 2 answers pdf **avanza spanish to english translation**

**spanishdictionary com** - Feb 26 2022 web a to draw on a medida que avanzaba la noche la luna y las estrellas atravesaban el cielo as the night drew on the moon and the stars moved across the sky transitive verb 4 to move a to advance el maestro de ajedrez siempre avanza sus caballos primero the chess master always advances his knights first

aventalearningenglish2answers 2022 academy robotistan - Mar 30 2022 web where to download aventa learning english 2 answers aventa learning english 2 answers this is likewise one of the factors by obtaining the soft documents of this aventa learning english 2 answers by online you might not require more times to spend to go to the book introduction as skillfully as search for them

*aventa learning answers english 2 semester 1 pdf free* - Aug 03 2022

web toget aventa learning answers english 2 semester 1 book file pdf file aventa learning answers english 2 semester 1 book free download pdf at our ebook library

**aventa learning english 1 semester 2 answers copy** - Sep 04 2022

web expected questions with answers for semester 2 examination to be held in march april 2022 specimen question paper solved for semester 2 examination issued by cisce 5 model test papers based on the latest specimen question paper issued by cisce for semester 2 examination to be held in march april 2022 goyal

**aventa translation into english**

**examples french reverso** - Dec 27 2021 web la télécommande vous permet d utiliser l aventa compact plus de façon intuitive you can control the aventa compact plus intuitively with the remote control deux filtres à air de rechange pour climatisations de toit aventa eco et comfort two air filter cartridges for aventa eco and comfort air conditioning systems **answers to aventa learning algebra 2**

**softmath** - Nov 06 2022

web learn algabra online free dividing polynomials with 2 variables calculator divisor value javascript g e d math equations examples of trivia china travel

stocks airline fleet side by side comparison of taks and teks in algebra 1 carnaval cruises ti 83 plus solve for variables

**aventa learning english 1 semester 2 answers pdf download** - Apr 11 2023 web aventa learning answers key integrated math 1answer key 2 answer key 2 students responses might include books videos and experts in the area p 10 3 sight smell and touch p 11 4 a statement that can be tested p 11 5 answers will vary sample answer to under stand what causes the results of an experiment p

the prince of egypt 1998 plot imdb - Mar 06 2023

web centuries ago in ancient egypt pharaoh seti ordered all the male hebrew babies to be executed a desperate mother decides to let god guide her newborn son instead of execution found by the queen the baby is named moses and brought up as a prince of egypt and a brother to the pharaoh s son rameses ii

#### **watch the prince of egypt prime video amazon com** - Feb 05 2023

web the epic journey of moses from slave to prince to deliverer has been told and retold for centuries inspiring generation after generation now dreamworks animation brings this timeless story to the screen for audiences of every generation to enjoy featuring the voice talents of val kilmer ralph fiennes michelle pfeiffer sandra bullock and more

# **the prince of egypt wikipedia** - Oct 13 2023

web plot in ancient egypt the enslaved hebrew people pray to god for deliverance pharaoh seti fearing that the growing numbers of hebrews could lead to rebellion orders a mass infanticide of all newborn hebrew boys

# **the prince of egypt 1998 imdb** - Sep 12 2023

web dec 18 1998 the prince of egypt directed by brenda chapman steve hickner simon wells with val kilmer ralph fiennes michelle pfeiffer sandra bullock egyptian prince moses learns of his identity as a hebrew and his destiny to

**the prince of egypt official site**

**dreamworks** - Jan 04 2023 web continue official site of dreamworks animation for 25 years dreamworks animation has considered itself and its characters part of your family

**the prince of egypt streaming where to watch online justwatch** - Aug 11 2023 web currently you are able to watch the prince of egypt streaming on amazon prime video peacock premium it is also possible to buy the prince of egypt on amc on demand directv redbox apple tv amazon video google play movies youtube vudu microsoft store as download or rent it on apple tv amazon video google play movies the prince of egypt rotten tomatoes - Apr 07 2023

web the prince of egypt pg 1998 kids family musical 1h 37m 79 tomatometer 92 reviews 89 audience score 100 000 ratings what to know critics consensus the prince of egypt s stunning visuals

#### **watch the prince of egypt netflix** - Jun 09 2023

web the prince of egypt 1998 maturity rating 10 1h 38m kids born into slavery but raised as the son of a pharaoh moses accepts his destiny to lead the hebrews out of slavery and into freedom starring val kilmer ralph fiennes michelle pfeiffer **the prince of egypt 1998 deliver us scene 1 10 movieclips** - Jul 10 2023 web apr 18 2019 made by movie fans for movie fans the prince of egypt deliver us yocheved ofra haza sends baby moses in a basket to save him from pharoah seti s wrath buy the movie fandango the prince of egypt 1998 trailer 1 movieclips classic trailers - May 08 2023 web apr 19 2018 check out the official the prince of egypt 1998 trailer starring val kilmer let us know what you think in the comments below buy or rent on fandangonow fandangonow com details m **tennessee self concept scale second**

**edition** - Dec 15 2022

web the tennessee self concept scale tscs is a self report multidimensional measure of self concept it was developed by william h fitts in 1965 and has been revised several **the tennessee self concept scale a**

**revisit r a hoffman m** - Jun 09 2022 web the tennessee self concept scale tscs fitts 1965 unlike most early instruments emphasized the multidimensionality of self and was specifically designed to measure construct evaluation of the tennessee self concept scale - Feb 17 2023

web abstract reviews w h fitts tennessee self concept scale nashville term counselor recordings and tests 1965 the author of this scale states the purpose behind its

#### **tennessee self concept scale reliability internal** - Mar 18 2023

web fitts 1965 tennessee self concept scale tscs has been a commonly used test of self concept over the past 15 years however no studies have conducted a

#### **tennessee self concept scale second edition pdf scribd** - Aug 11 2022

web aug 31 2016 the item responses of the tennessee self concept scale for 743 typical adults were factor analyzed the self criticism social self family self and personal **tennessee self concept scale request pdf** - Apr 19 2023

web abstract we evaluated the construct validity of responses to the tennessee self concept scale tscs in 2 sets of analyses first we used exploratory and confirmatory factor

#### *the reliability and validity of tennessee self concept scale* - Jul 10 2022

web the 12 indices of self perception in the tennessee self concept scale together with the eysenck personality inventory were factor analysed using data obtained from psychiatric

*tennessee self concept scale 2 tscs 2* - Jun 21 2023

web it yields two summary scores total self concept and conflict it has six self concept scales assessing different domains physical moral personal family social and

#### **tennessee self concept scale an overview** - Sep 24 2023

web the tennessee self concept scale roid fitts 1988 computerized scoring program includes a wide array of research based profile indexes checks on the validity of response patterns faking good scales critical item lists and a multi variate profile matching

**factor analysis of the tennessee self concept scale in an** - Sep 12 2022 web oct 1 2009 the tennessee self concept scale was employed to assess multiple dimensions of self concept in 284 college males the perceived somatotype scale was translation and validation of tennessee self concept scale - May 20 2023 web jan 1 2017 the piers harris children s self concept scale piers 1984 provides a global self concept score as well as behavior academic appearance anxiety **eric ed300391 the tennessee self**

**concept scale** - Feb 05 2022

web jul 29 2017 read tennessee self concept scale manual by nathanieltyrrell4883 on issuu and browse thousands of other publications on our platform start here

**tennessee self concept scale tscs psychological scales** - Oct 13 2022 web the tennessee self concept scale one of the most popular measures of self concept in children adolescents and adults offers norms down to age 7 simplified scoring

**eric ed156684 tennessee self concept scale factor** - Mar 06 2022

web apr 24 2023 basic description last update april 2023 basic description published in 1988 authors marsh hw richards ge copyright no information objective to measure

**the tennessee self concept scale and the normal personality** - Nov 14 2022 web the tennessee self concept scale tscs was individually administered to 905 juvenile offenders and their responses subjected to factor analysis in an attempt to verify the

**document resume ed 300 391 tm 012 228 author title** - Apr 07 2022 web jun 6 1987 the construct validity of responses to the tennessee self concept scale tscs was evaluated in two sets of analyses first exploratory and confirmatory

**tscs tennessee self concept scale eprovide mapi** - Jan 04 2022

factor

tennessee self concept scale manual issuu -

#### Dec 03 2021

#### **tennessee self concept scale springerlink** - Aug 23 2023

web apr 22 2020 the tennessee self concept scale tscs fitts 1965 is a self report multidimensional approach to measuring self concept and consists of 100 self

#### **tennessee self concept scale springer** - Jul 22 2023

web the tennessee self concept scale tscs is a self report multidimensional measure that aims to capture this construct introduction much like early theories of intelligence the

# **test reviews tennessee self concept**

**scale apa psycnet** - Jan 16 2023 web an examination of the internal structure of the tennessee self concept scale tscs and the interrelationship among the tscs scales and the secondary dimensions of the

# **dimensionality of the perceived self the tennessee self concept** - May 08 2022 web the tennessee self concept scale tscs contains 100 items and 12 scales designed to assess self concept in three areas total self esteem self criticism and self consistency

Best Sellers - Books ::

[the marine thiasos in greek sculpture](https://www.freenew.net/primo-explore/virtual-library/?k=The-Marine-Thiasos-In-Greek-Sculpture.pdf) [the modern practice of adult education](https://www.freenew.net/primo-explore/virtual-library/?k=the_modern_practice_of_adult_education.pdf) [the idea that is america keeping faith with](https://www.freenew.net/primo-explore/virtual-library/?k=The_Idea_That_Is_America_Keeping_Faith_With_Our_Values_In_A_Dan.pdf) [our values in a dan](https://www.freenew.net/primo-explore/virtual-library/?k=The_Idea_That_Is_America_Keeping_Faith_With_Our_Values_In_A_Dan.pdf) [the miracle of new avatar power](https://www.freenew.net/primo-explore/virtual-library/?k=The-Miracle-Of-New-Avatar-Power.pdf) [the lightness of being frank wilczek](https://www.freenew.net/primo-explore/virtual-library/?k=The_Lightness_Of_Being_Frank_Wilczek.pdf) [the many faces of political islam](https://www.freenew.net/primo-explore/virtual-library/?k=the_many_faces_of_political_islam.pdf) [the map and tree guide aquinas college](https://www.freenew.net/primo-explore/virtual-library/?k=The_Map_And_Tree_Guide_Aquinas_College.pdf) [the life cycle of a dog](https://www.freenew.net/primo-explore/virtual-library/?k=the-life-cycle-of-a-dog.pdf) [the journalist and the murderer by janet](https://www.freenew.net/primo-explore/virtual-library/?k=the-journalist-and-the-murderer-by-janet-malcolm.pdf) [malcolm](https://www.freenew.net/primo-explore/virtual-library/?k=the-journalist-and-the-murderer-by-janet-malcolm.pdf) [the manipulated man by esther vilar](https://www.freenew.net/primo-explore/virtual-library/?k=The-Manipulated-Man-By-Esther-Vilar.pdf)